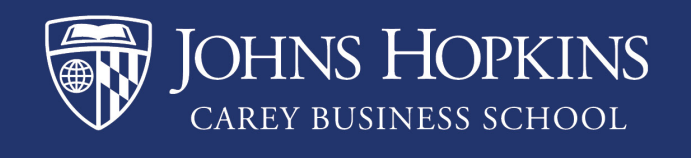

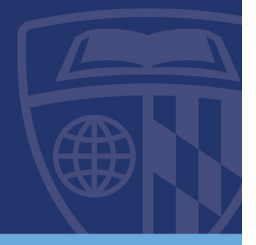

# APA INTEGRATION OF SOURCES

## **SOURCE INTEGRATION**

While quotations, paraphrases, facts, and data can help support your ideas or argument, they should not make up the bulk of your paper. Rather, their use should be limited to only when needed to support your argument while you maintain your own voice.

#### **Sources will:**

- Provide background information or context for the reader
- Explain/define terms and concepts
- Support your claims
- **EXEC** Lend credibility to your argument

There are multiple ways to integrate sources into your paper

### **QUOTATIONS**

### **You do not need to cite:**

You should not quote excessively, as it is nearly impossible to integrate too many quotes into your text while keeping your paper in your own voice. Limit the number of quotes you use and use quotations only when:

- Exact wording is needed for technical accuracy
- **Language is especially vivid**
- There is no way to paraphrase a quotation

 $O$   $\Omega$   $\oplus$ [carey.jhu.edu](https://carey.jhu.edu) 100 International Drive | Baltimore, MD 21202

#### **Steps to Integrating Quotes:**

Quote: "Engineers at some of the world's biggest tech companies are facing a problem: supercomputers are becoming so powerful that they're in danger of outpacing our ability to power them." By James O'Toole in 2014 on page 45.

#### **1. Choose a signal phrase**

O'Toole suggests… O'Toole states…

#### **2. Determine which part of the quote you are going to include**

Are you going to use the entire phrase in your quotation? Are you going to use a piece of the phrase as your quotation? Are you going to paraphrase any part of the quote?

#### Entire phrase:

O'Toole suggests that "engineers at some of the world's biggest tech companies are facing a problem: supercomputers are becoming so powerful that they're in danger of outpacing our ability to power them."

#### Piece of the phrase:

O'Toole suggests that "the world's biggest tech companies are facing a problem: supercomputers are becoming so powerful that they're in danger of outpacing our ability to power them."

\*Do not use an ellipsis at the end or beginning of a quotation. The only exception is when you have eliminated words at the end of the final quote.

#### Quotation and paraphrase:

O'Toole states that there is a growing pandemic amongst technological businesses: "supercomputers are becoming so powerful that they're in danger of outpacing our ability to power them."

If you omit words from the middle of a quotation, use an ellipsis: O'Toole states that there is a growing pandemic amongst technological businesses: "supercomputers are…in danger of outpacing our ability to power them.

#### **3. Add required date of publication and page number of quote**

O'Toole states that there is a growing pandemic amongst technological businesses: "supercomputers are…in danger of outpacing our ability to power them" (2014, p. 45).

#### **4. Analyze the quote and link it to your ideas**

This is often the most forgotten part of integrating sources into your paper, but it is the most important. You cannot just insert a quote without an analysis or explanation of how and/or why it relates to your topic and idea. Remember that quotes are meant to support your argument/idea, not replace it. Therefore, you must show how a specific quotation supports your topic. Below is an example of an analysis of the previous quote. The analysis is in bold.

 Many analysts argue that although technology is a powerful tool, it can have profound disadvantages. O'Toole states that there is a growing pandemic amongst technological businesses; "supercomputers are…in danger of outpacing our ability to power them" (2014, p. 45). This would mean that as computers increasingly become more advanced than they are now, humans will not be able to control or possibly even use them because computers are being produced with capabilities that humans do not have. Without being able to power these supercomputers, they essentially become useless to society.

Without an analysis, this paragraph would look like this:

 Many analysts argue that although technology is a powerful tool, it can have profound disadvantages. O'Toole states that there is a growing pandemic amongst technological businesses: "supercomputers are…in danger of outpacing our ability to power them" (2014, p. 45). Other disadvantages include creating a larger gap between third and first-world countries that produce supercomputers and economic strain on

# $\mathbf{O}$  0  $\mathbf{G}$

#### [carey.jhu.edu](https://carey.jhu.edu)

100 International Drive | Baltimore, MD 21202

businesses. \*In this example, the writer inserted the quote and then jumped to another type of disadvantage without any interpretation of the quote.

#### **STRATEGIES FOR PARAPHRASING**

- 1. Read the author's original passage until you understand the main idea. The better you understand the meaning, the better you will be at expressing that meaning in your own words.
- 2. Set aside the passage and write down your interpretation of it. If you have to relook at the passage, you probably do not understand it fully. If this happens, continue to read the original passage and understand its meaning before trying to paraphrase.
- 3. Once you can rewrite the author's idea, look at the original passage and see if your paraphrase accurately expressed the main ideas in a new way while changing language and structure.
- 4. If structure and/or language are not fully changed, rewrite the paraphrase.

Here is an acceptable paraphrase of the above example:

O'Toole (2014) states supercomputers might soon outdo the human race's ability to operate them, a danger pointed out by engineers.

### **Steps to Integrating Paraphrases:**

- 1. Create the paraphrase following the above steps
- 2. Introduce the paraphrase with a signal phrase
- 3. Add the required date of publication
- 4. Analyze the paraphrase and link it to your ideas

**This is often the most forgotten part of integrating sources into your paper, but it is the most important. You cannot just insert a paraphrase without an analysis or explanation of how and/or why it relates to your topic and idea. Remember that sources are meant to support your argument/idea, not replace it. Therefore, you must show how another author's idea supports your topic. The below is an example of an analysis of the previous paraphrase. The analysis is in bold.**

# $\overline{O}$  0 m

#### [carey.jhu.edu](https://carey.jhu.edu)

100 International Drive | Baltimore, MD 21202

 Many analysts argue that although technology is a powerful tool, it can have profound disadvantages. O'Toole (2014) suggests that supercomputers are becoming powerful enough that they may outdo the human race's ability to operate them, which poses a threat to technology corporations. This would mean that as computers increasingly become more advanced than they are now, humans will not be able to control or possibly even use them because computers are being produced with capabilities that humans do not have. Without being able to power these supercomputers, they essentially become useless to society.

Without an analysis, this paragraph would look like this:

 Many analysts argue that although technology is a powerful tool, it can have profound disadvantages. O'Toole (2014) suggests that supercomputers are becoming powerful enough that they may outdo the human race's ability to operate them, which poses a threat to technology corporations. Other disadvantages include creating a larger gap between third and first world countries that produce supercomputers and economic strain on businesses.

**In this example, the writer inserted the quotation and then jumped to another type of disadvantage without any interpretation of the quotation.**